## **Resultados**

## **Información del evento NORTESULTEAM BRAGA**

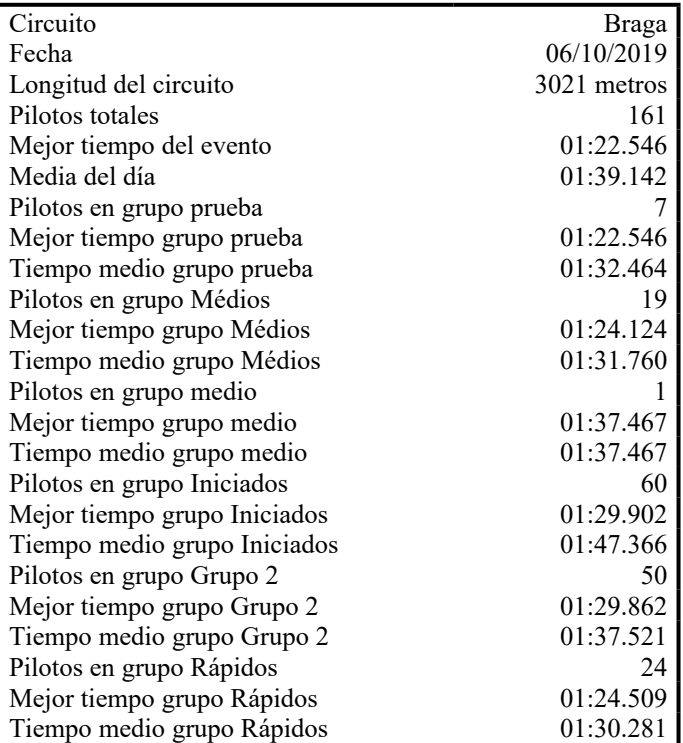

## **Resultados por mejor vuelta**

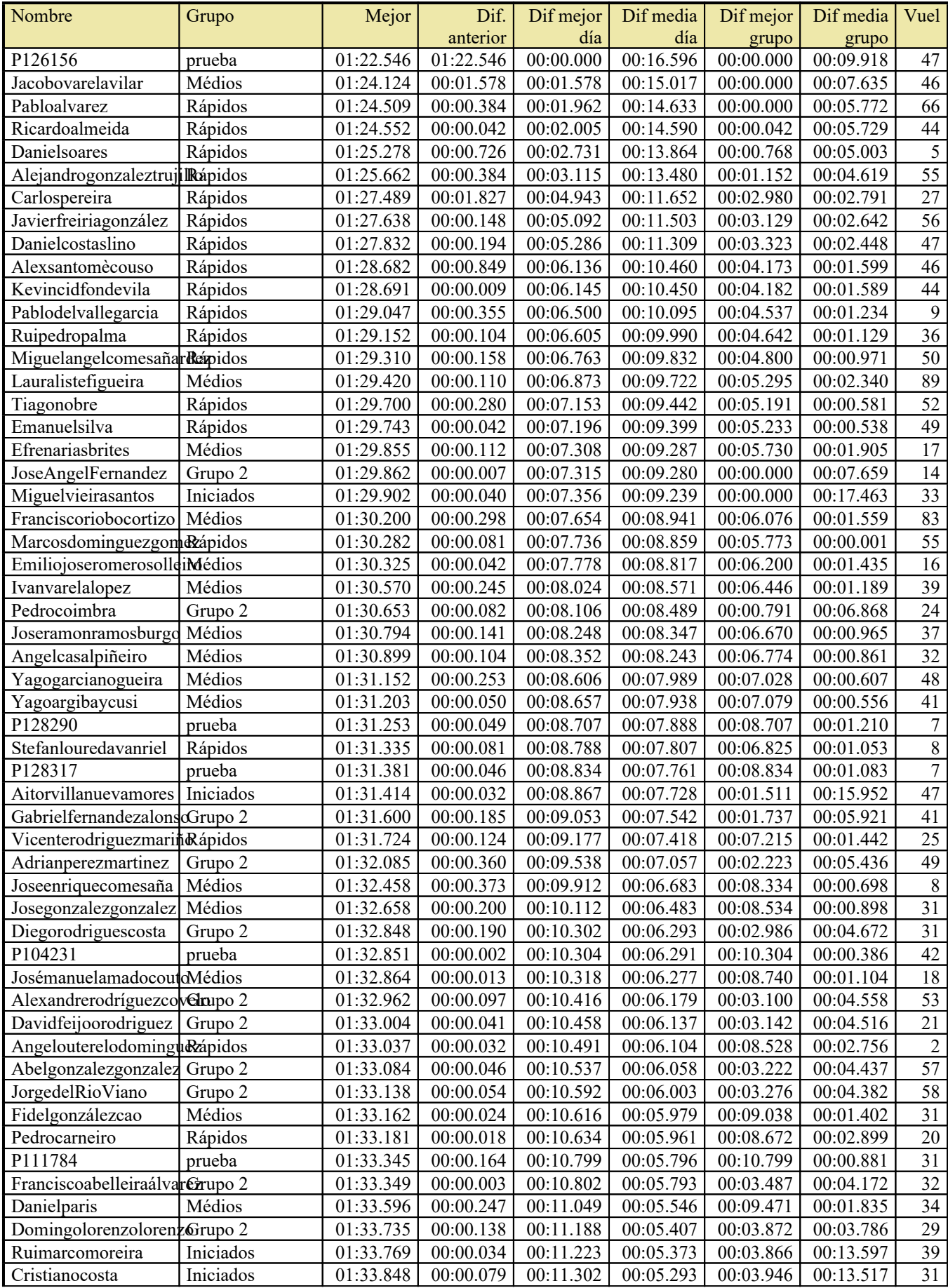

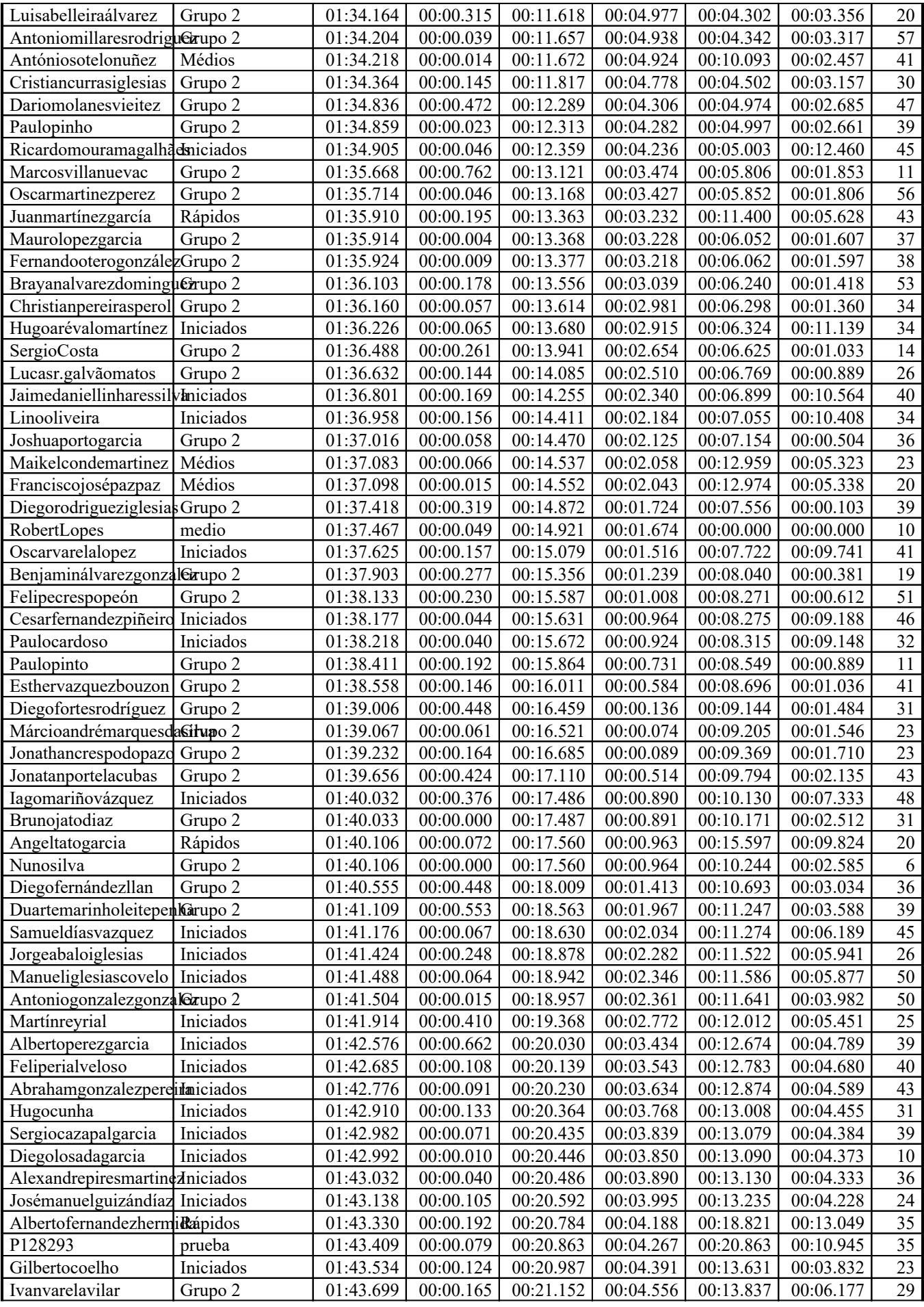

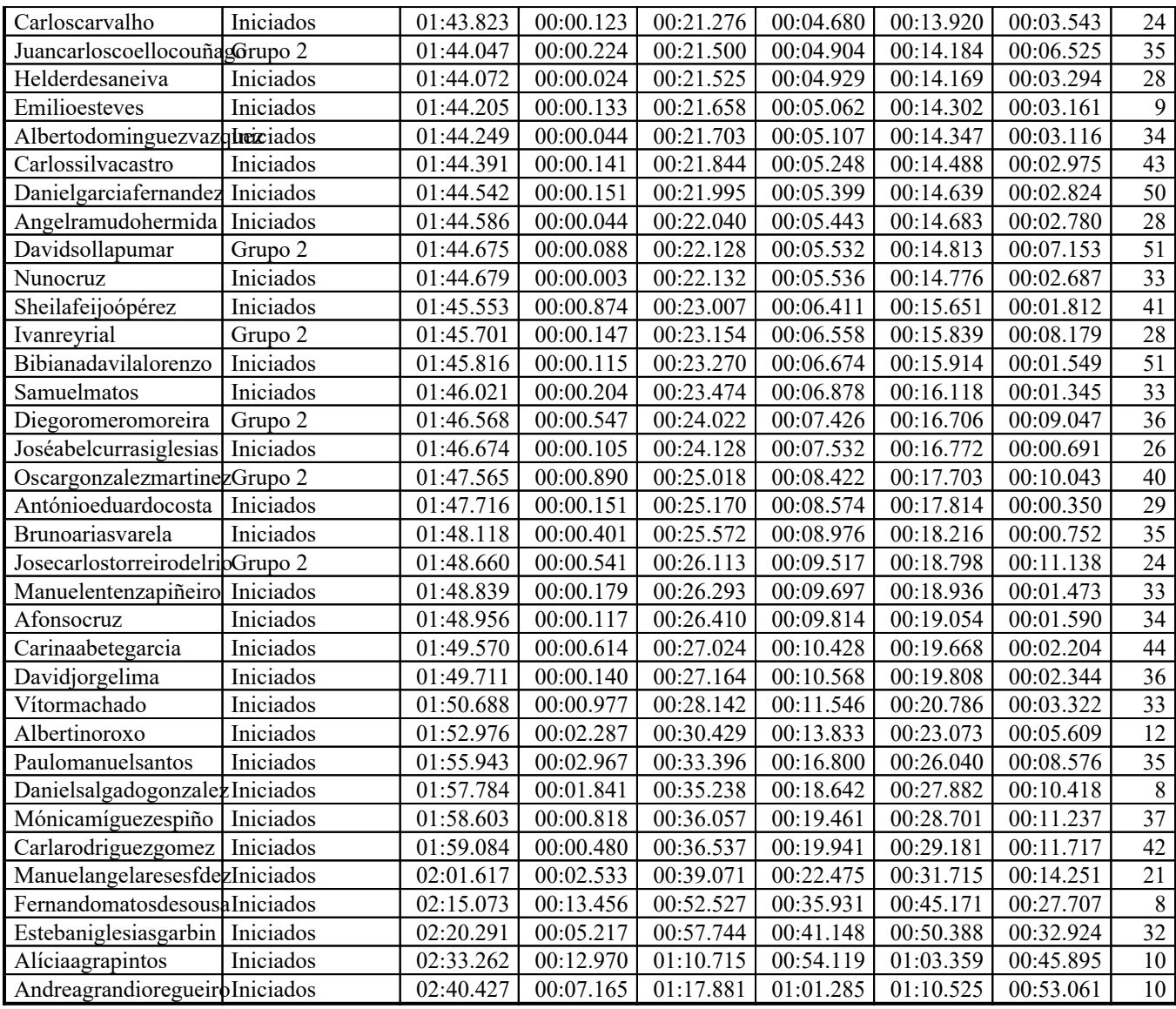